## <span id="page-0-0"></span>Depth First Search (DFS)

## [Franz Kohnle](https://kohnlehome.de)

9. März 2021

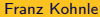

 $\equiv$ [Franz Kohnle](https://kohnlehome.de) [Depth First Search \(DFS\)](#page-20-0) 9. März 2021 1/21

 $2Q$ 

Lege den Startknoten auf den Stack Wiederhole, solange der Stack nicht leer ist:  $x =$  stack.pop() Wenn x noch nicht markiert ist: 1. Markiere x als besucht

> 2. Lege alle unbesuchten Nachbarn von x auf den Stack

K ロ ▶ K 個 ▶ K ミ ▶ K ミ ▶ │ 큰 │ K 9 Q Q

## **DFS mit Stack**

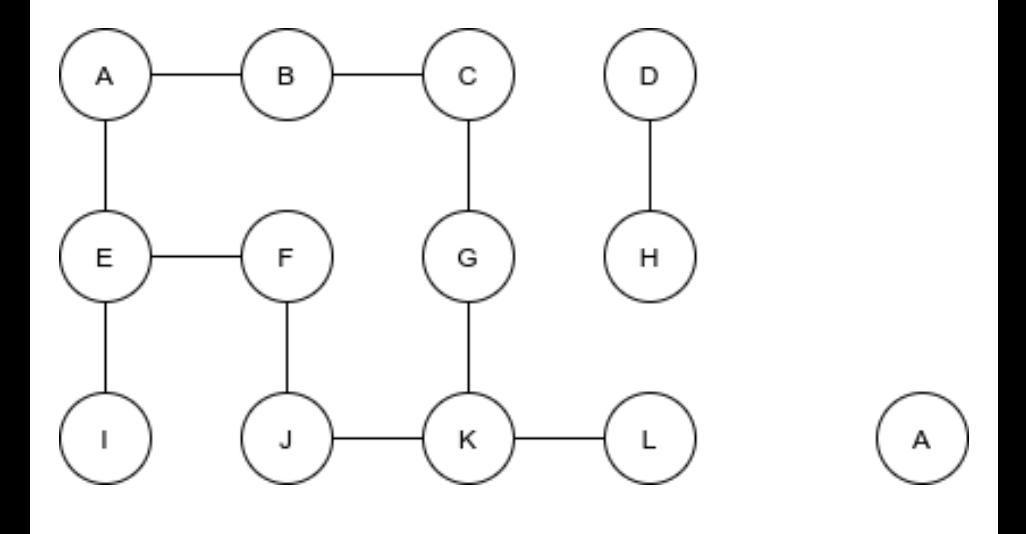

 $299$ 

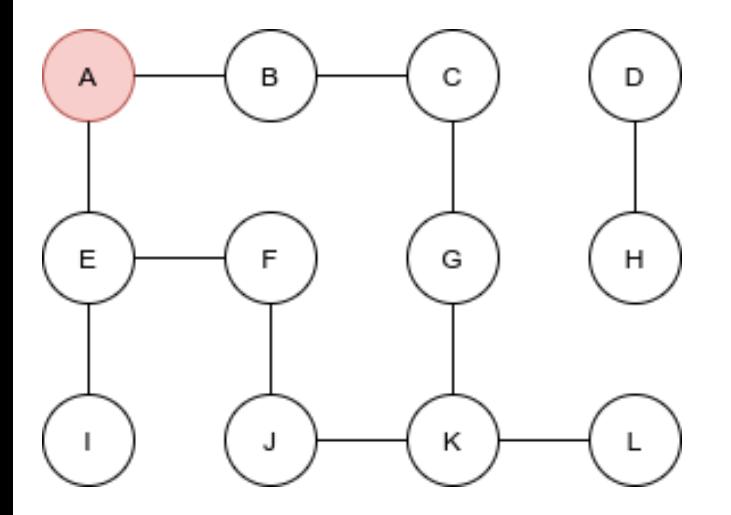

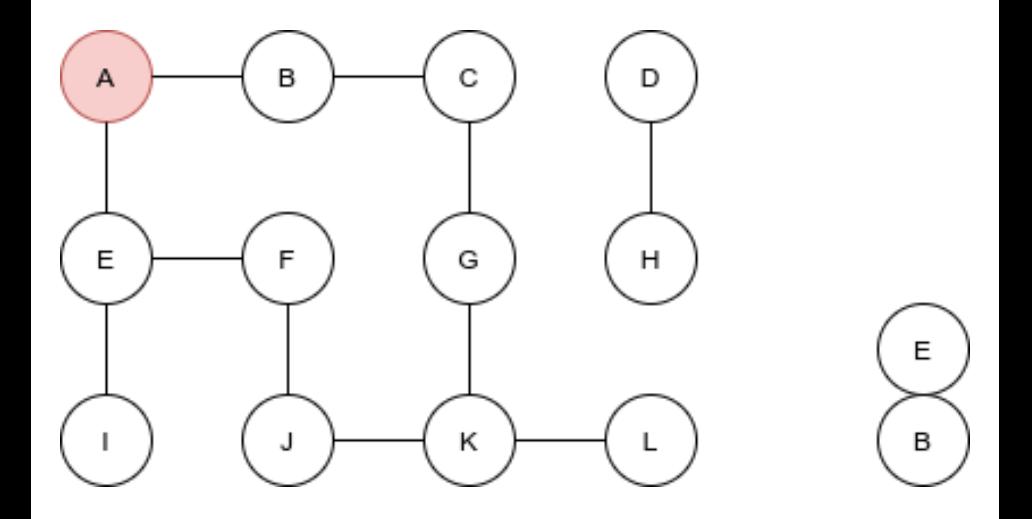

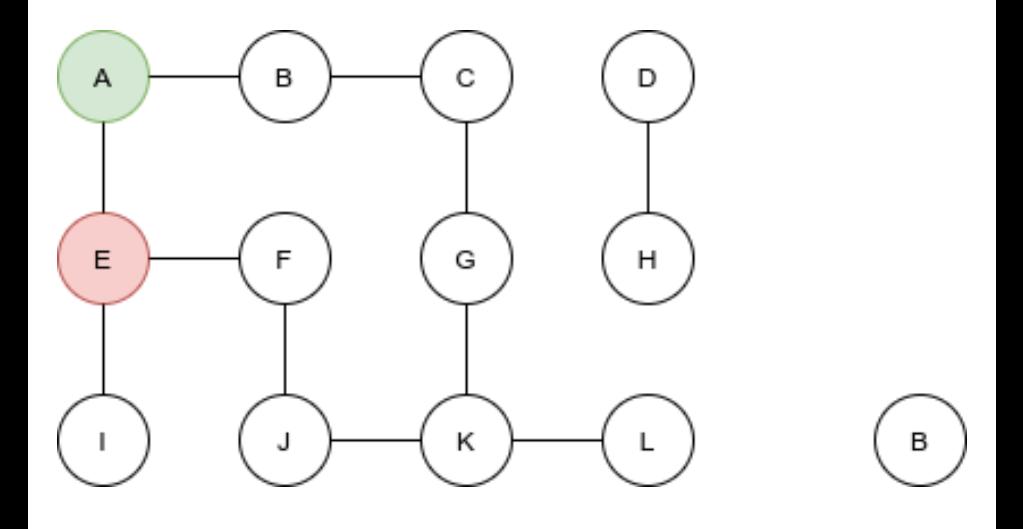

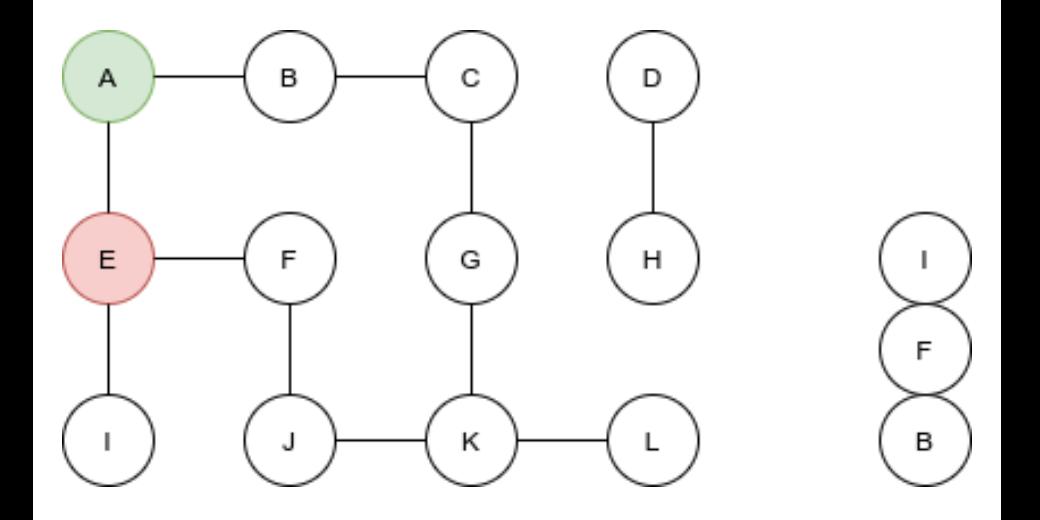

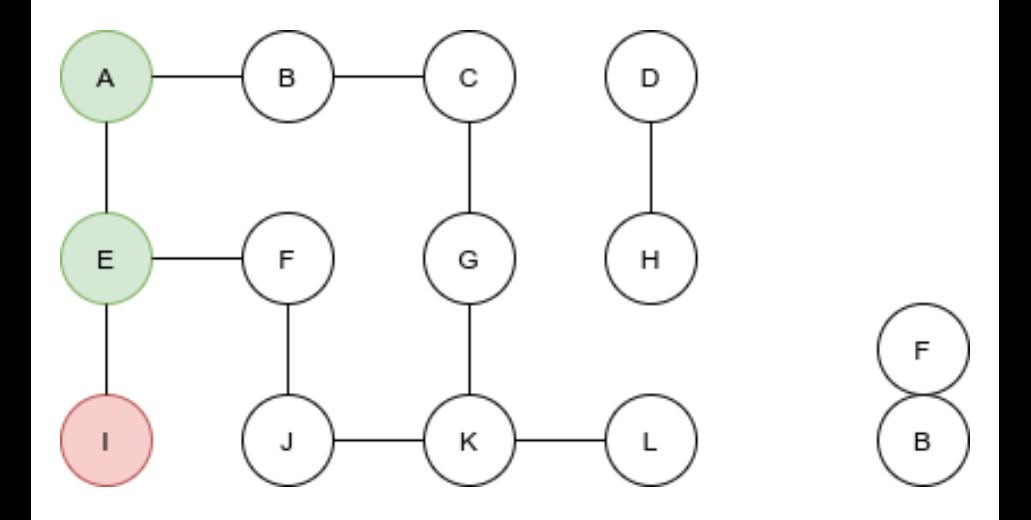

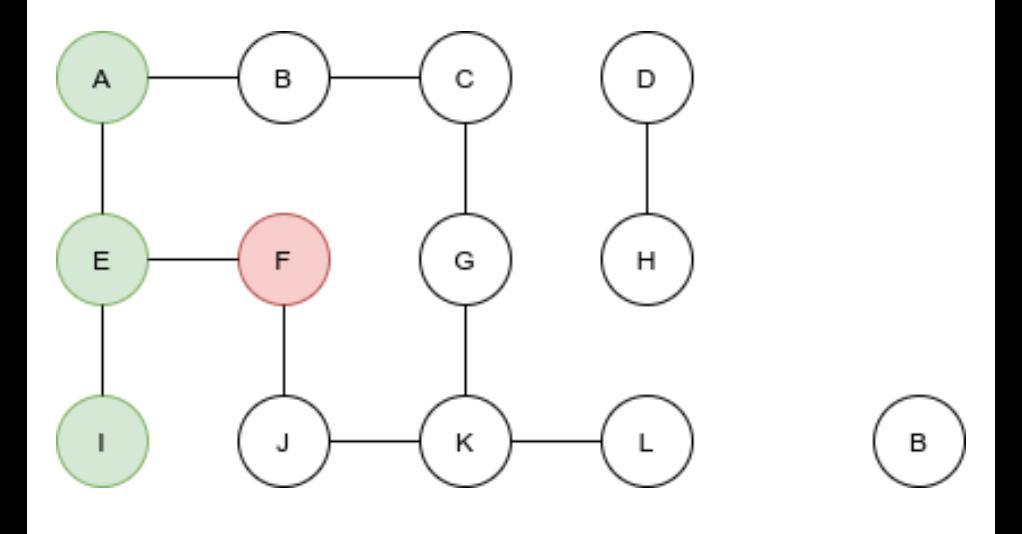

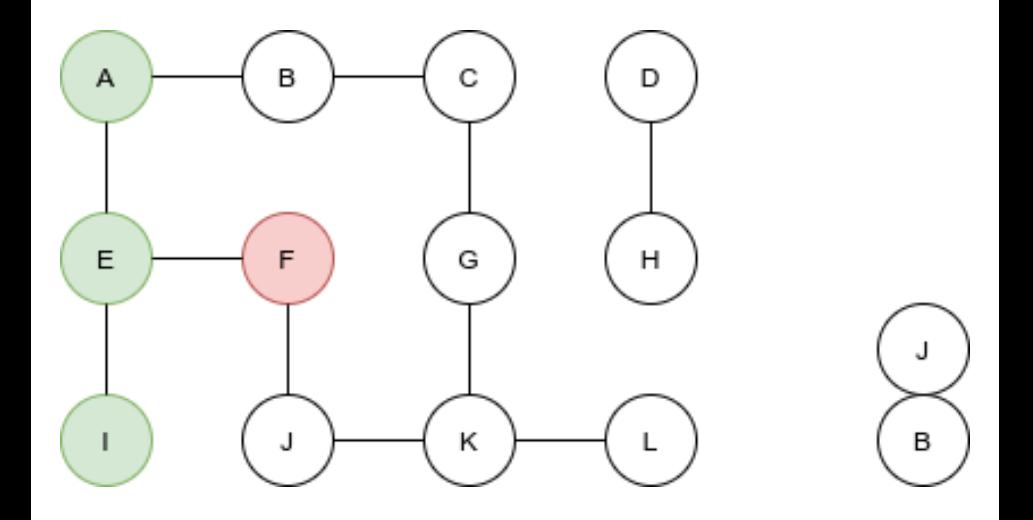

 $2Q$ 

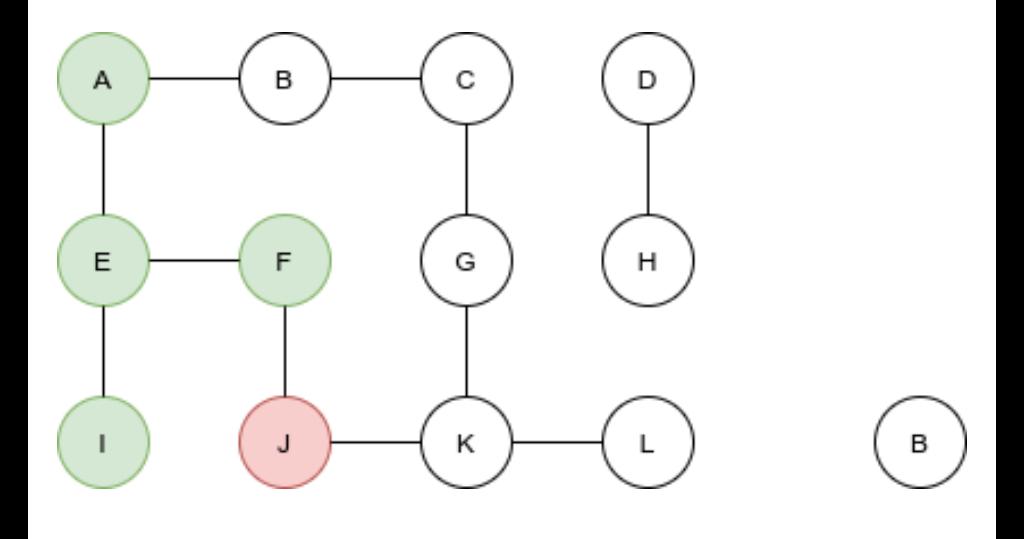

重

 $2Q$ 

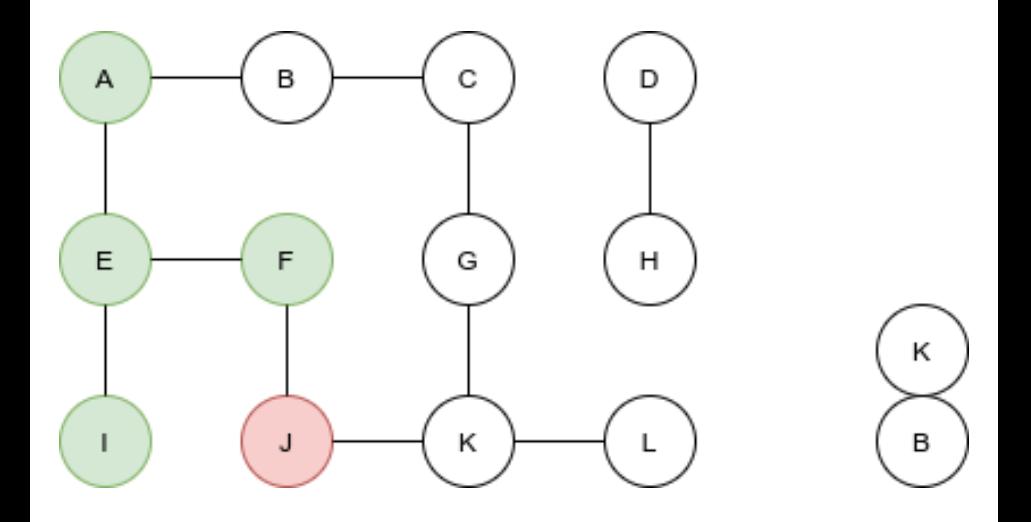

重

 $2Q$ 

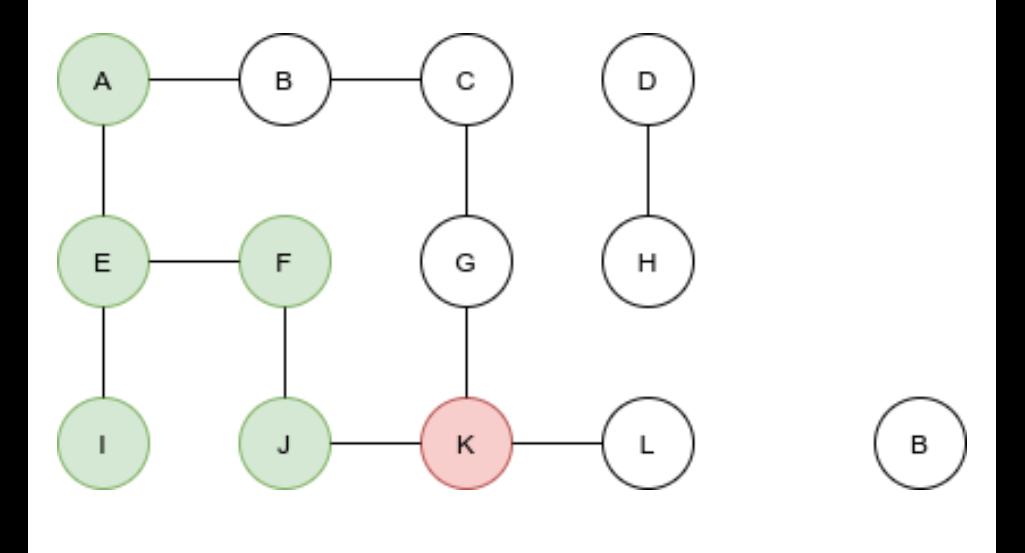

Depth First Search (DFS)

重

 $2Q$ 

Franz Kohnle

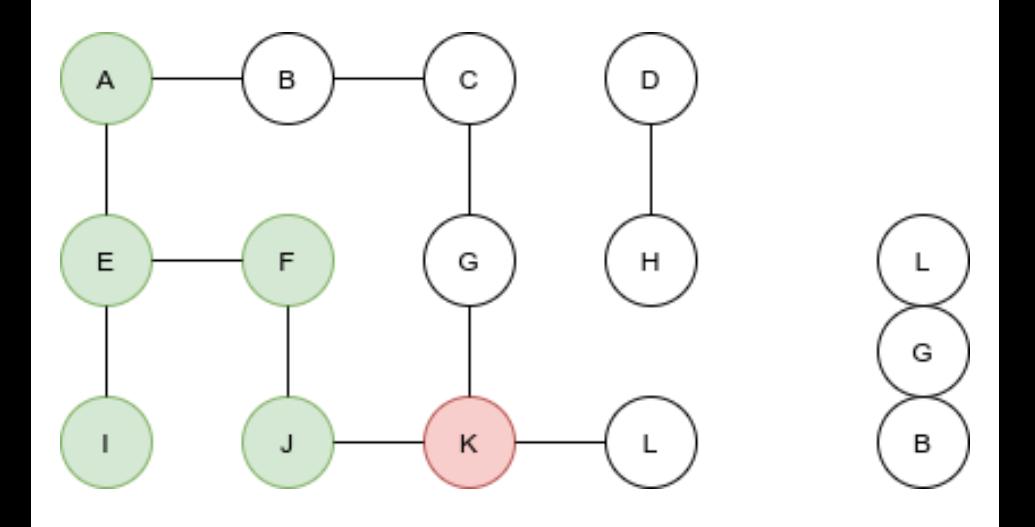

 $2Q$ 

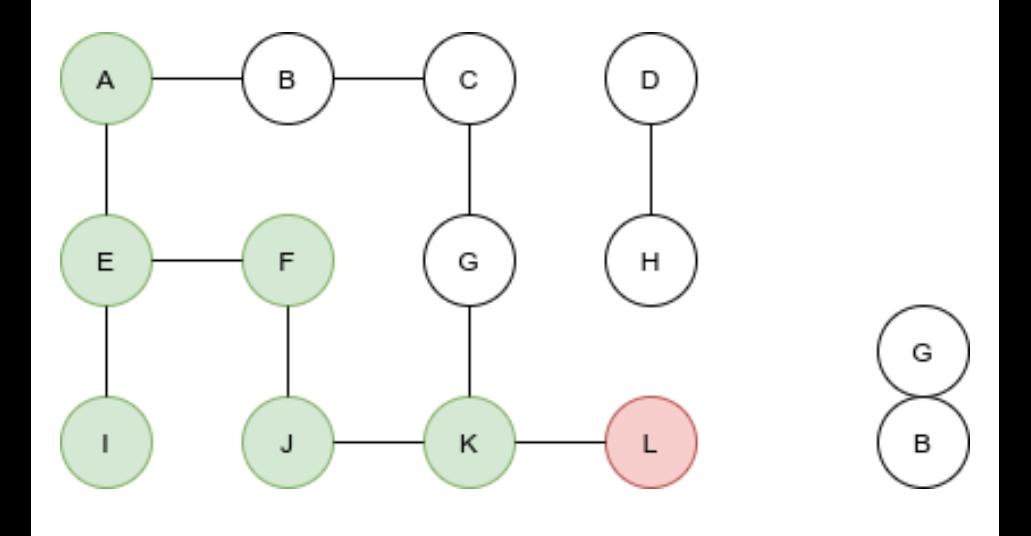

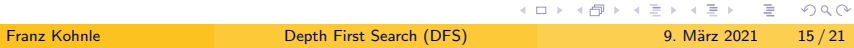

イロト イ部 トイミト イミトー

 $\equiv$ 

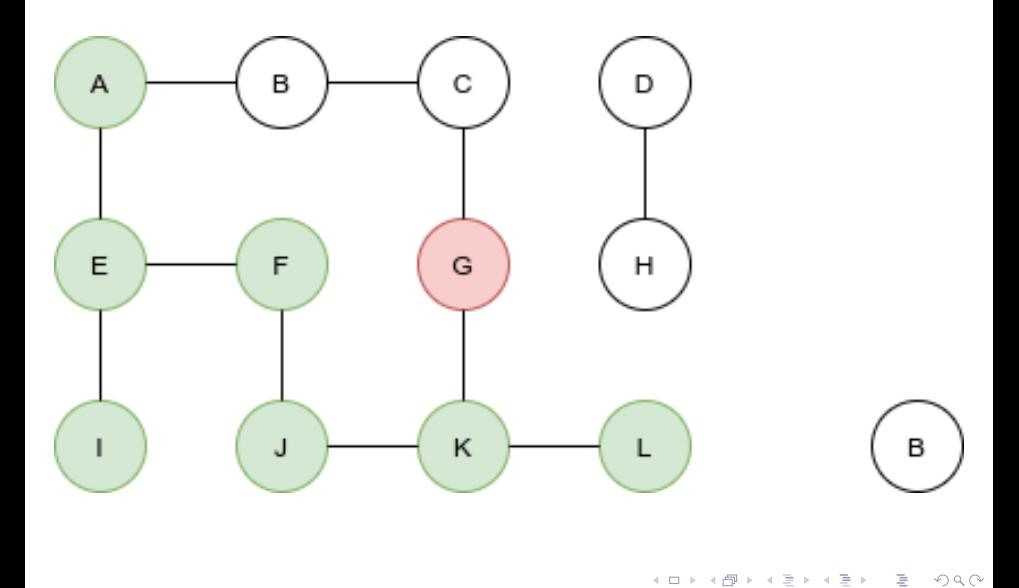

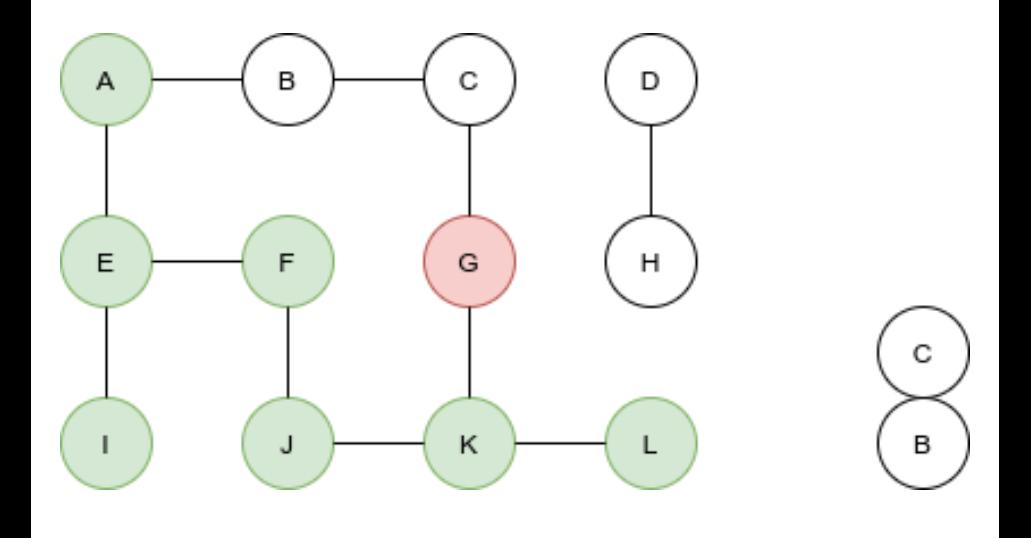

 $2Q$ 

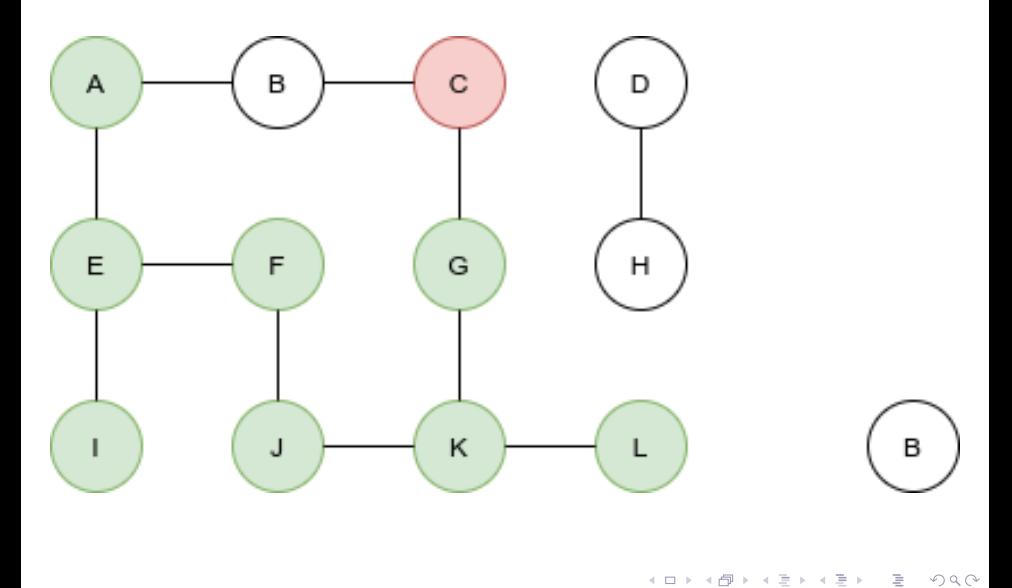

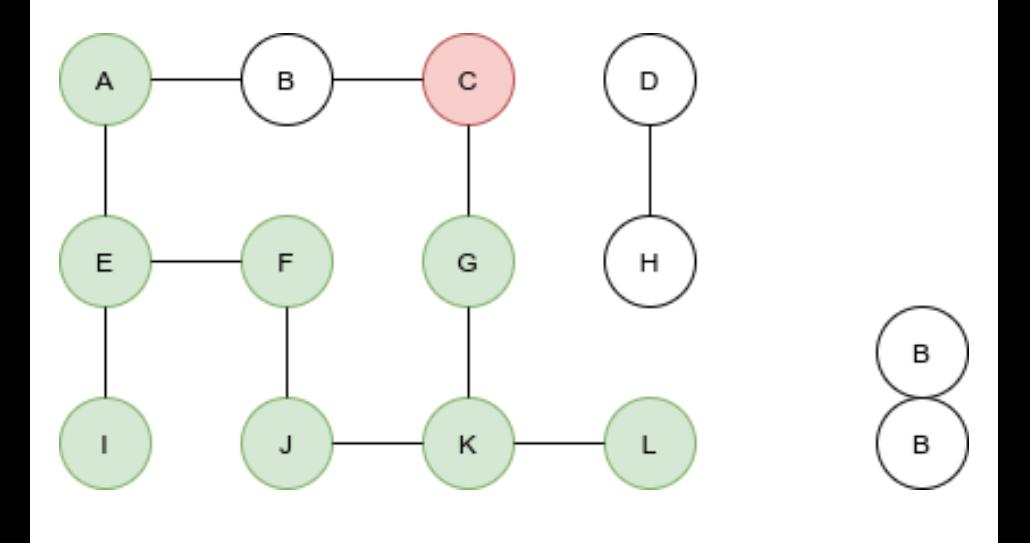

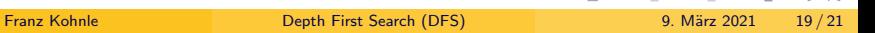

 $A \sqcup B$   $A \sqcap B$   $A \sqsubseteq B$   $A \sqsubseteq B$   $B$ 

E

 $QQQ$ 

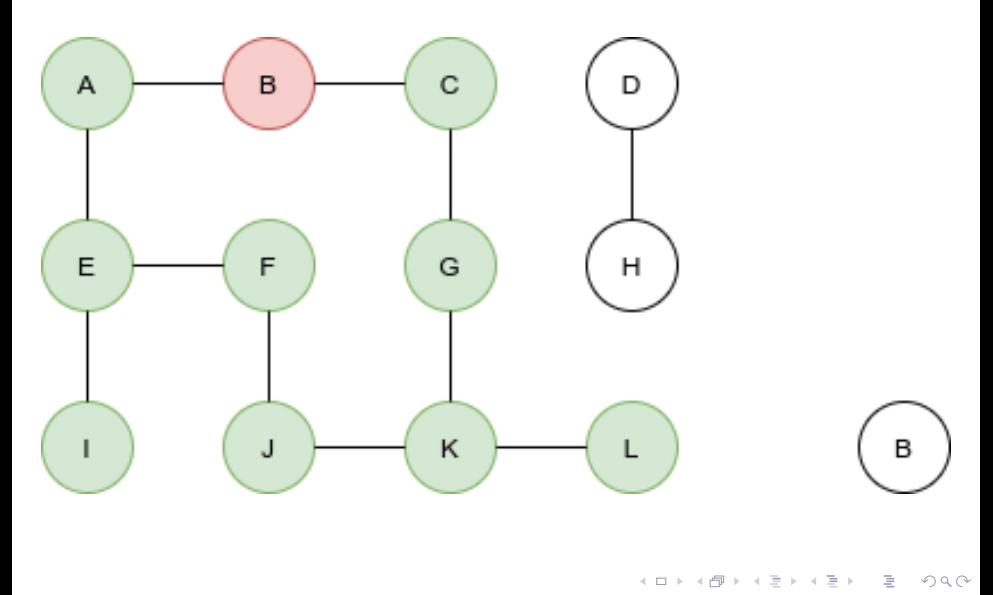

<span id="page-20-0"></span>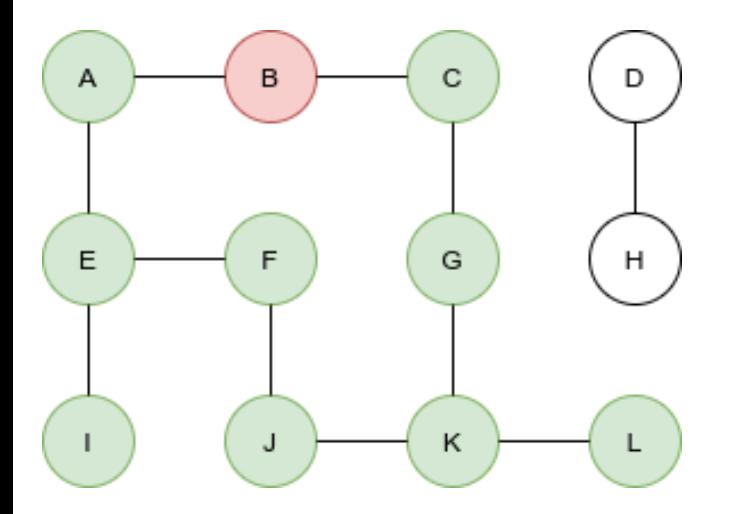

 $QQ$